Муниципальное бюджетное общеобразовательное учреждение «Средняя общеобразовательная школа № 7 г. Лениногорска» муниципального образования «Лениногорский муниципальный район» Республики Татарстан

Рассмотрено и принято на заседании педагогического совета протокол №2от 25 августа 2023 г.

ДОКУМЕНТ ПОДПИСАН ЭЛЕКТРОННОЙ ПОДПИСЬЮ

#### СВЕДЕНИЯ О СЕРТИФИКАТЕ ЭП

Сертификат: 22A4B60034B02A944FB9FE7D63B33799 Владелец: Тышко Ольга Геннадьевна Действителен с 03.07.2023 до 03.10.2024

Введено приказом №160 от 25 августа 2023 г . директор МБОУ «СОШ № 7» О.Г.Тышко

**Учебный курс по информатике «Компьютерная азбука» Для 5-6 классов**

> г. Лениногорск 2023 год

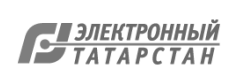

### **Аннотация**

# **Рабочая программа элективного курса: «Компьютерная азбука»** первый год обучения **для учащихся 5, 6 классов составлена на основе:**

- Федерального Закона от 29.12.2012 № 273-ФЗ «Об образовании в Российской Федерации»;
- Порядком организации и осуществления образовательной деятельности по основным общеобразовательным программам – образовательным программам начального общего, основного общего и среднего общего образования, утвержденным приказом Минпросвещения от 22.03.2021 № 115;
- ФГОС основного общего образования, утвержденным приказом Минпросвещения от 31.05.2021 № 287 (далее – ФГОС ООО);
- учебного плана муниципального бюджетного общеобразовательного учреждения «Средняя общеобразовательная школа № 7»

# **МЕСТО КУРСА В ОБРАЗОВАТЕЛЬНОМ ПРОЦЕССЕ**

Программа «Компьютерная азбука» создана на основе федерального государственного образовательного стандарта основного общего образования. В соответствии с учебным планом МБОУ СОШ № 7 на данный курс отводится 1 час в неделю для 6х классов (34 часа в год). Для 5х классов составлена из расчёта общей учебной нагрузки 68 часов за 2 года обучения: 1 час в неделю в 5 классе и 1 час в неделю в 6 классе.

Программа предусматривает работу детей в группах, парах, индивидуальную работу. Занятия проводятся в учебном кабинете. Решение задач предусматривает поиск необходимой недостающей информации в энциклопедиях, справочниках, книгах, на электронных носителях, в Интернете, СМИ и т.д.

**Цель программы:** формировать первоначальные теоретические и практические навыки работы с прикладными программами, развивать техническое мышление и творческие способности учащихся.

В процессе реализации программы планируется решение ряда задач:

- познакомить с историей создания и совершенствования вычислительной техники;
- изучить составные части компьютера и дополнительное оборудование;
- сформировать навыки работы в графических и текстовых редакторах;
- расширить знания о перспективных информационных технологиях;
- освоить терминологию информатики и вычислительной техники;
- способствовать формированию наглядно-образного и логического мышления, творческой самостоятельности учащихся;
- содействовать развитию познавательных интересов, творческой активности и инициативы;
- развивать культуру устной речи, коммуникативные способности и умение работать в группе;
- воспитывать творчески активную личность;
- приобщать учащихся к здоровому образу жизни;
- воспитывать у детей осмысленное отношение к физическому и духовному здоровью как единому целому;
- расширять представления учащихся о мире современных профессий;
- воспитывать нравственные качества по отношению к окружающим (доброжелательность, чувство товарищества и т.д.).

*Основными результатами* образовательного процесса по программе «Компьютерная азбука» являются овладение основами компьютерной грамотности и приобретение

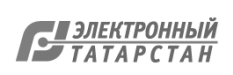

#### навыков работы в прикладных программах для решения разнообразных творческих задач. 1. ПЛАНИРУЕМЫЕ РЕЗУЛЬТАТЫ ОСВОЕНИЯ УЧЕБНОГО ПРЕДМЕТА

Изучение информатики по данной программе способствует формированию у учащихся личностных, метапредметных и предметных результатов обучения, соответствующих требованиям федерального государственного образовательного станларта основного общего образования

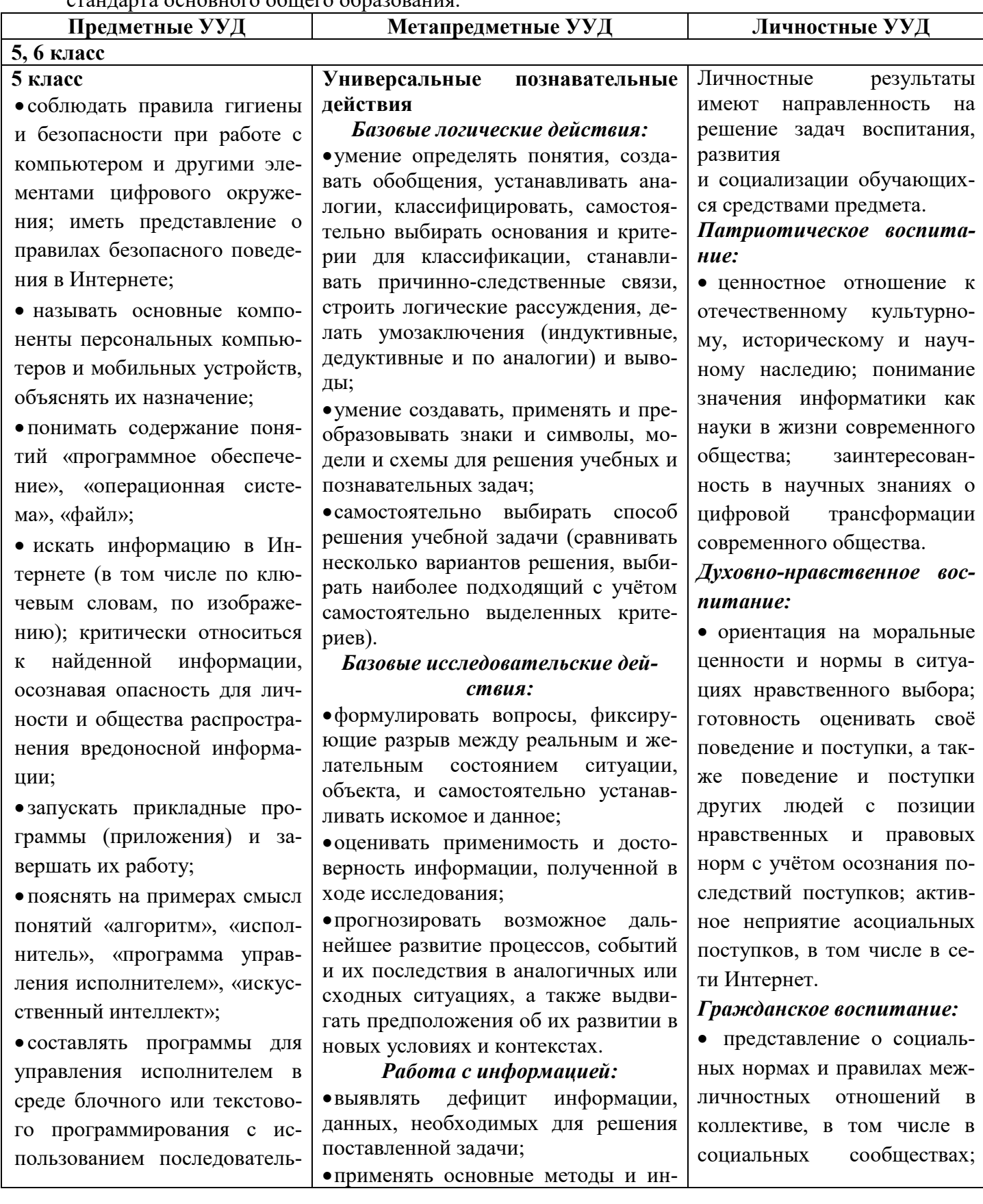

Документ создан в электронной форме. № 54 от 27.04.2024. Исполнитель: Тышко О.Г. Страница 3 из 12. Страница создана: 27.04.2024 08:02

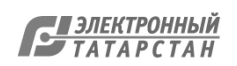

ного выполнения операций и циклов; • создавать. редактировать. форматировать и сохранять текстовые документы; знать правила набора текстов; ис-ПОЛЬЗОВАТЬ автоматическую проверку правописания; уста-• выбирать навливать свойства отлельных символов, слов и абзацев; иллюстрировать документы с помощью изображений; • создавать и редактировать растровые изображения; использовать инструменты графического редактора для выполнения операций с фрагментами изображения; • создавать компьютерные презентации, включающие Общение: текстовую и графическую информацию. 6 класс позиций; • ориентироваться в иерархической структуре файловой системы: записывать полное имя файла или папки (каталога), путь к файлу или папке (каталогу); • работать с файловой системой персонального компьютера с использованием графического интерфейса: создавать, копировать, перемещать, переименовывать и удалять файлы и папки (каталоги), выполнять поиск файлов; • защищать информацию, в том числе персональные данные, от вредоносного программного обеспечения с использованием встроенных в операционную систему или распространяемых отдельно работы; средств защиты;

струменты при поиске и отборе информации из источников с учётом предложенной учебной задачи и заданных критериев;

• выбирать, анализировать, систематизировать и интерпретировать информацию различных видов и форм представления;

оптимальную **dopMV** представления информации и иллюстрировать решаемые задачи  $He$ сложными схемами, диаграммами, иными графическими объектами и их комбинациями;

• оценивать достоверность информации по критериям, предложенным сформулированным учителем или самостоятельно;

•запоминать и систематизировать информацию.

#### Универсальные коммуникативные лействия

• сопоставлять свои суждения с суждениями других участников диалога, • обнаруживать различие и сходство

• публично представлять результаты выполненного опыта (эксперимента, исследования, проекта);

• выбирать формат выступления с учётом задач презентации и особенностей аудитории и в соответствии с ним составлять устные и письменные тексты с использованием иллюстративных материалов.

# Совместная деятельность (сотрудничество):

• понимать и использовать преимущества командной и индивидуальной работы при решении конкретной проблемы, в том числе при создании информационного продукта;

• принимать цель совместной информационной деятельности по сбору, обработке, передаче, формализации информации; коллективно строить действия по её достижению: распределять роли, договариваться, обсуждать процесс и результат совместной

• выполнять свою часть работы с ин-

соблюдение правил безопасности, в том числе навыков безопасного повеления в интернет-среде; ориентация на совместную деятельность при выполнении учебных, познавательных залач. создании учебных проектов; стремление к взаимопониманию и взаимопомоши в процессе этой учебной деятельности; стремление оценивать своё поведение и поступки своих товарищей с позиции нравственных и правовых норм с учётом осознания последствий поступков.

# Ценности научного познания:

• наличие представлений об информации, информационных процессах и информационных технологиях, соответствующих современному уровню развития науки и общественной практики; интерес к обучению и познанию: любознательность: стремление к самообразованию;

• овладение начальными навыками исследовательской деятельности, установка на осмысление опыта, наблюдений, поступков и стремление совершенствовать пути достижения индивидуального и коллективного благополучия;

• наличие базовых навыков самостоятельной работы с учебными текстами, справочной литературой, разнообразными средствами информационных технологий, а

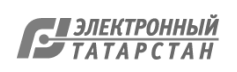

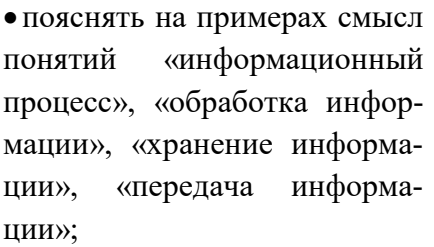

• иметь представление об основных единицах измерения информационного объёма данных;

• сравнивать размеры текстовых, графических, звуковых файлов и видеофайлов;

• разбивать задачи на подзадачи;

• составлять программы для управления исполнителем в среде текстового программирования, в том числе с использованием циклов и вспомогательных алгоритмов (процедур) с параметрами;

• объяснять различие между растровой и векторной графикой;

• создавать простые векторные рисунки и использовать их для иллюстрации создаваемых документов;

• создавать и редактировать текстовые документы, содержащие списки, таблицы;

интерактивные • создавать компьютерные презентации, в том числе с элементами анимации.

формацией или информационным продуктом, достигая качественного результата по своему направлению и координируя свои действия с другими членами команды:

• оценивать качество своего вклада в общий информационный продукт по критериям, самостоятельно сформулированным участниками взаимодействия;

• сравнивать результаты с исходной задачей и вклад каждого члена команды в достижение результатов, разделять сферу ответственности и проявлять готовность к предоставлению отчёта перед группой.

Универсальные регулятивные действия

### Самоорганизация:

• выявлять в жизненных и учебных ситуациях проблемы, требующие решения:

• составлять алгоритм решения задачи (или его часть), выбирать способ решения учебной задачи с учётом имеющихся ресурсов и собственных возможностей, аргументировать выбор варианта решения задачи;

• составлять план действий (план реализании намеченного алгоритма решения), корректировать предложенный алгоритм с учётом получения новых знаний об изучаемом объекте.

### Самоконтроль (рефлексия):

• владеть способами самоконтроля, самомотивации и рефлексии;

• учитывать контекст и предвидеть трудности, которые могут возникнуть при решении учебной задачи, адаптировать решение к меняющимся обстоятельствам;

• вносить коррективы в деятельность на основе новых обстоятельств, изменившихся ситуаций, установленных ошибок, возникших трудностей;

• оценивать соответствие результата цели и условиям.

Эмоциональный интеллект:

• ставить себя на место другого человека, понимать мотивы и намерения другого.

также умения самостоятельно определять цели своего обучения, ставить и формулировать для себя новые задачи в учёбе и познавательной деятельности, развивать мотивы и интересы своей познавательной леятельности.

#### Формирование культуры здоровья:

• установка на здоровый образ жизни, в том числе и за счёт освоения и соблюления требований безопасной эксплуатации средств ИКТ.

# Трудовое воспитание:

• интерес к практическому изучению профессий в сферах профессиональной деятельности, связанных с информатикой, программированием и информационными технологиями, основанных на достижениях науки информатики  $\boldsymbol{\mathrm{M}}$ научнотехнического прогресса.

# Экологическое воспитание:

• наличие представлений о глобальном характере экологических проблем и путей их решения, в том числе с учётом возможностей ИКТ.

Адаптация обучающегося к изменяющимся үсловиям социальной среды:

обучающимися  $\bullet$  освоение социального опыта, основных социальных ролей, соответствующих ведущей деятельности возраста, норм и правил общественного пове- $\phi$ opm социальной дения, жизни в группах и сообществах, в том числе в вирту-

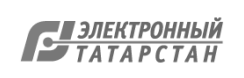

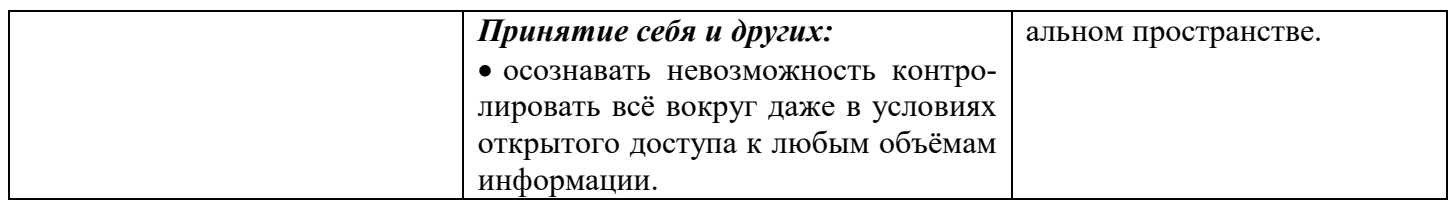

# *2. СОДЕРЖАНИЕ ЭЛЕКТИВНОГО КУРСА «К ОМПЬЮТЕРНАЯ АЗБУКА»*

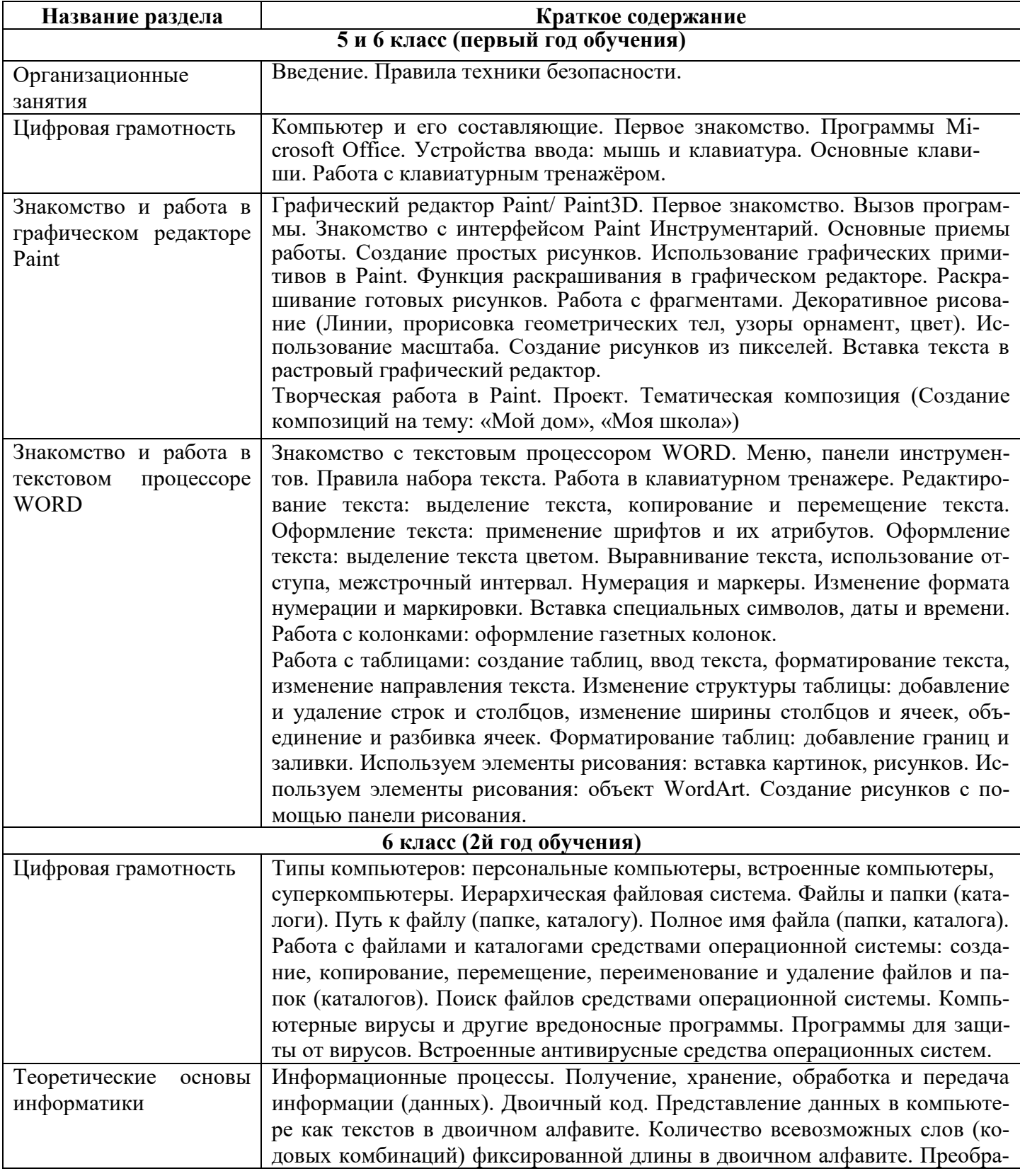

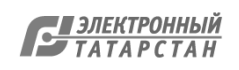

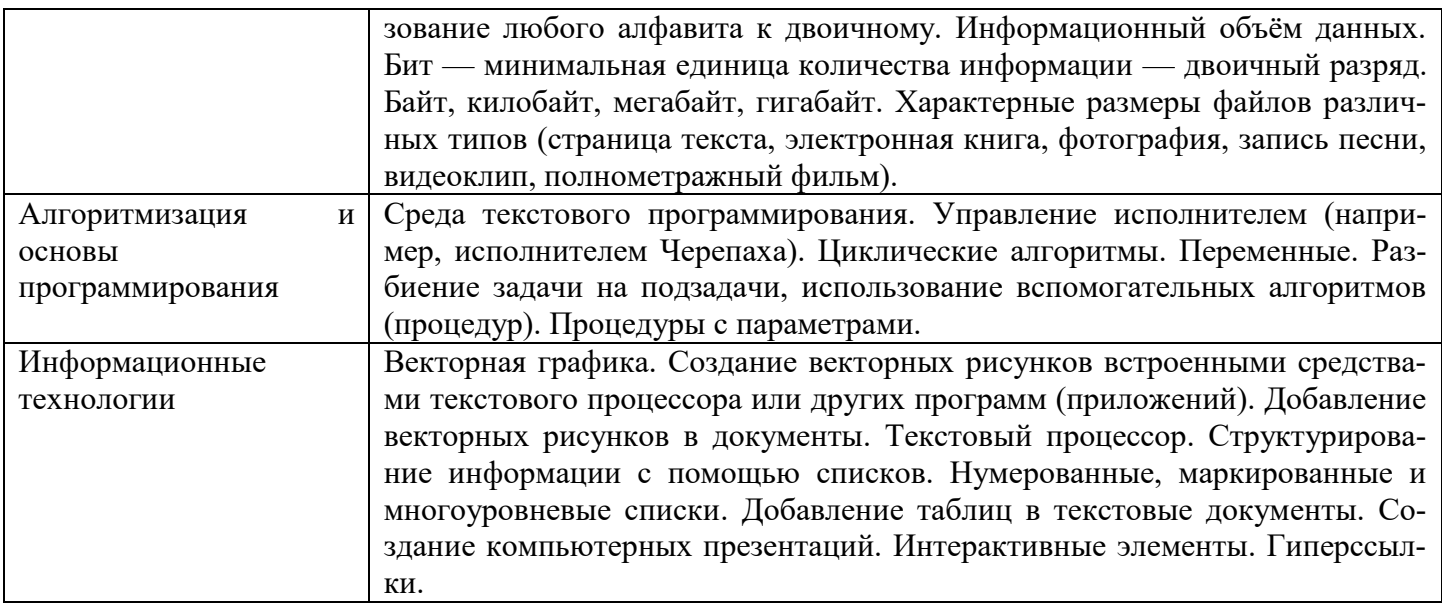

# **Тематическое планирование**

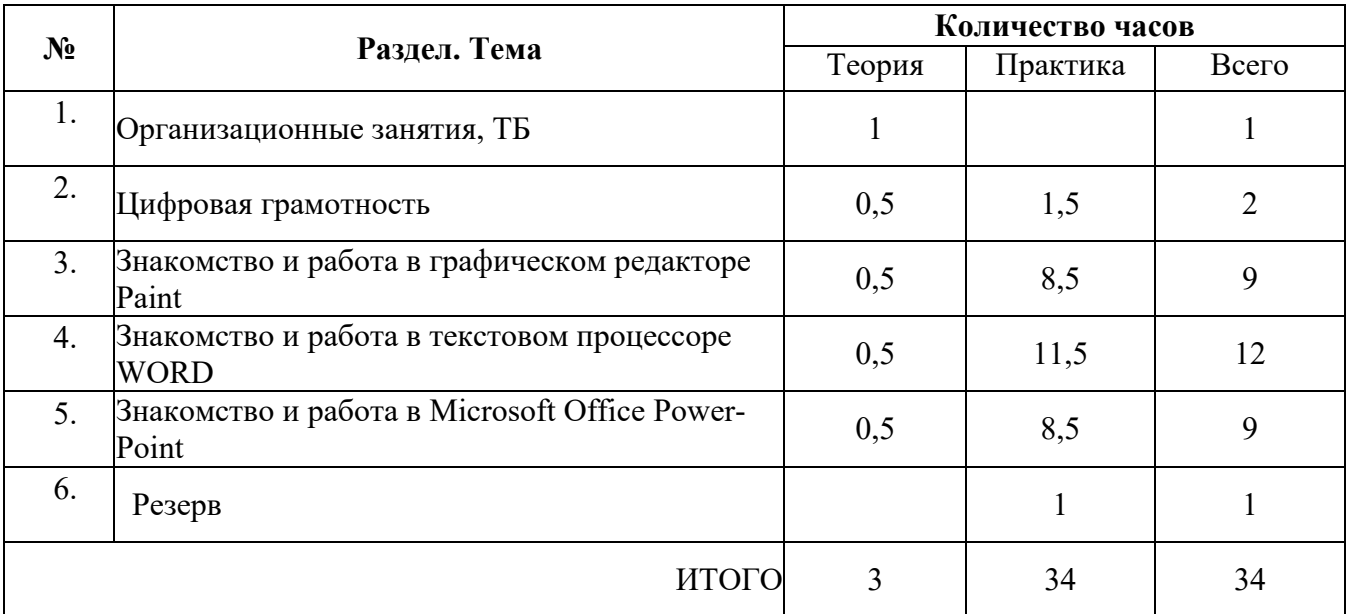

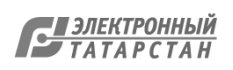

#### **КАЛЕНДАРНО-ТЕМАТИЧЕСКОЕ ПЛАНИРОВАНИЕ**

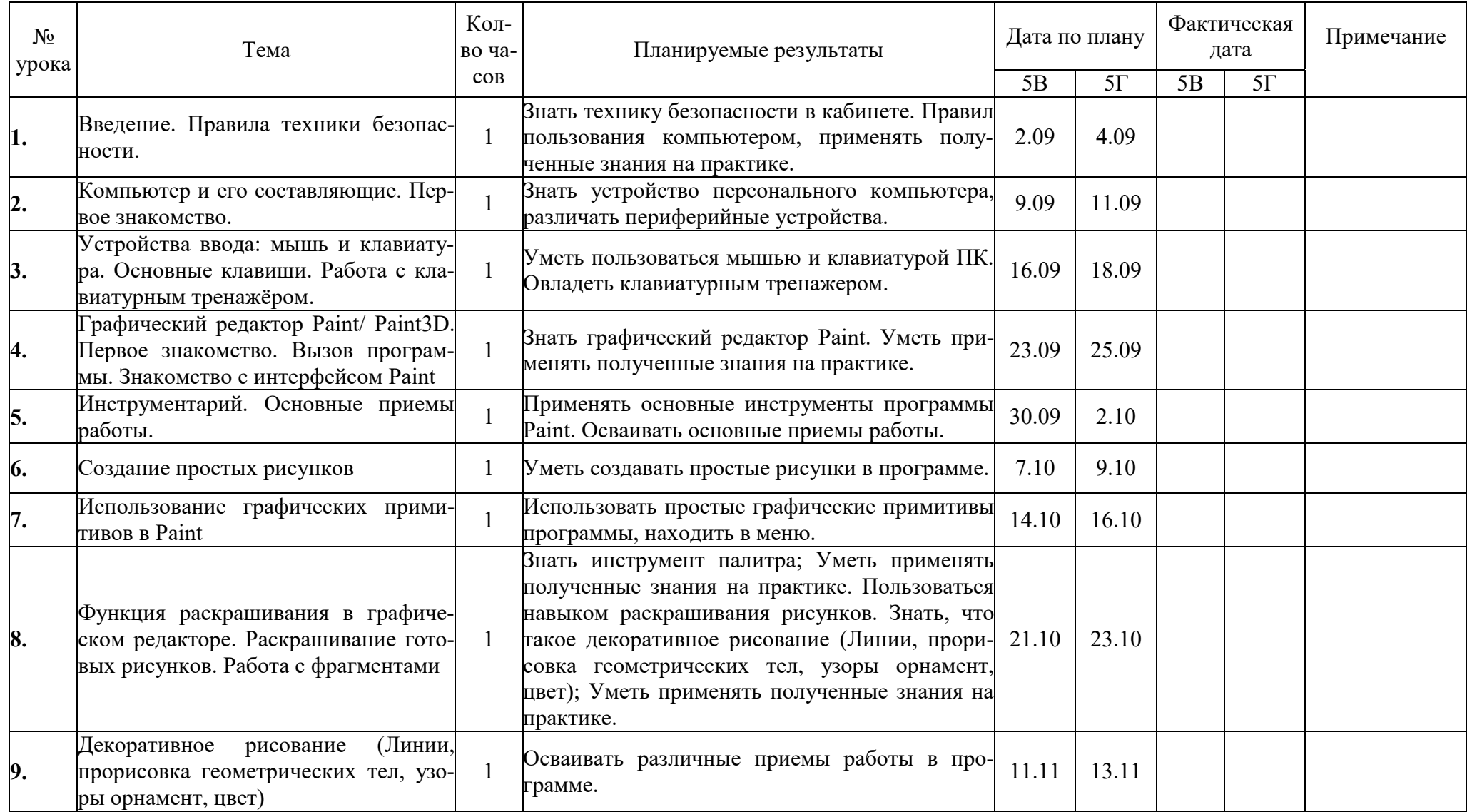

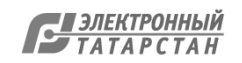

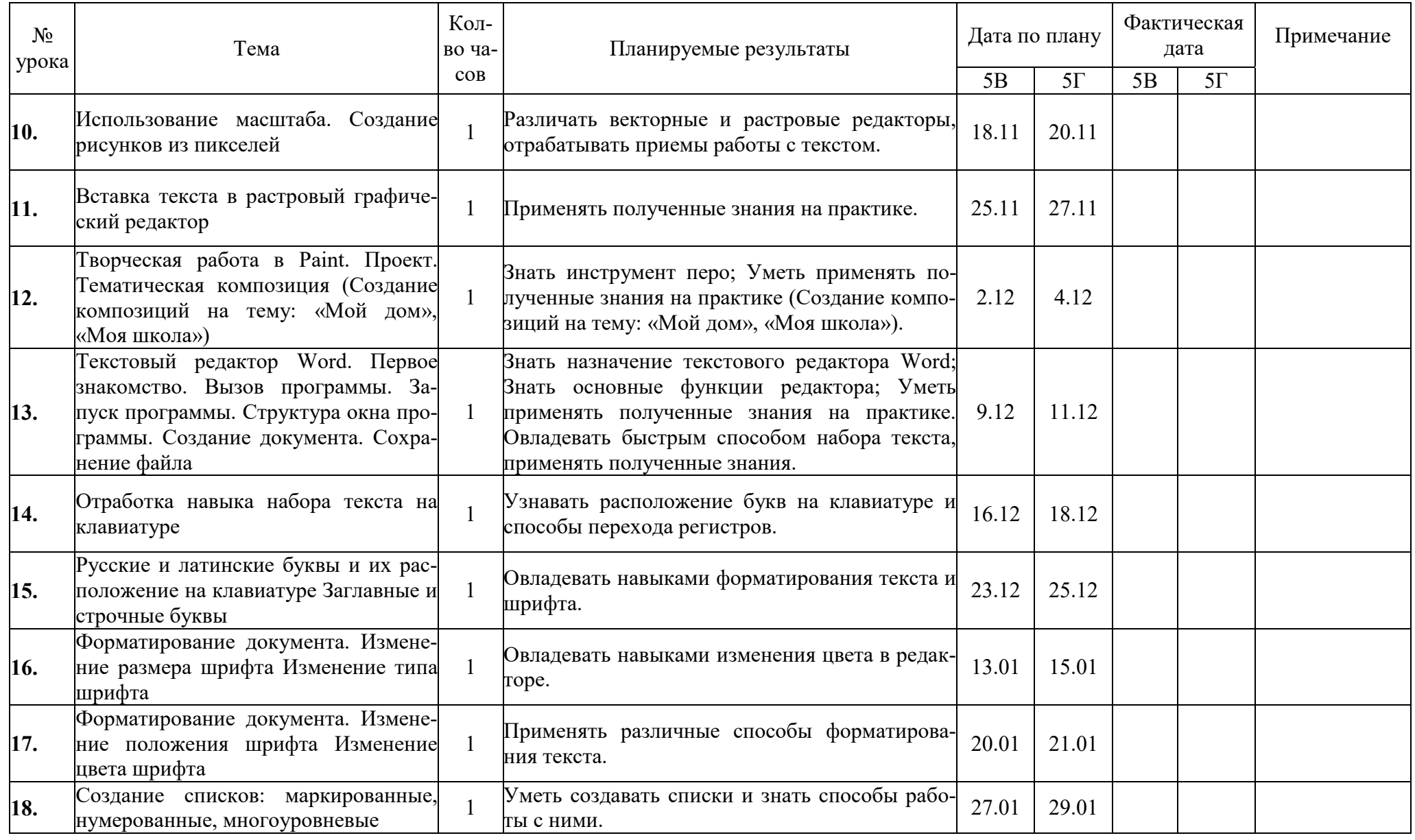

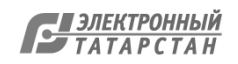

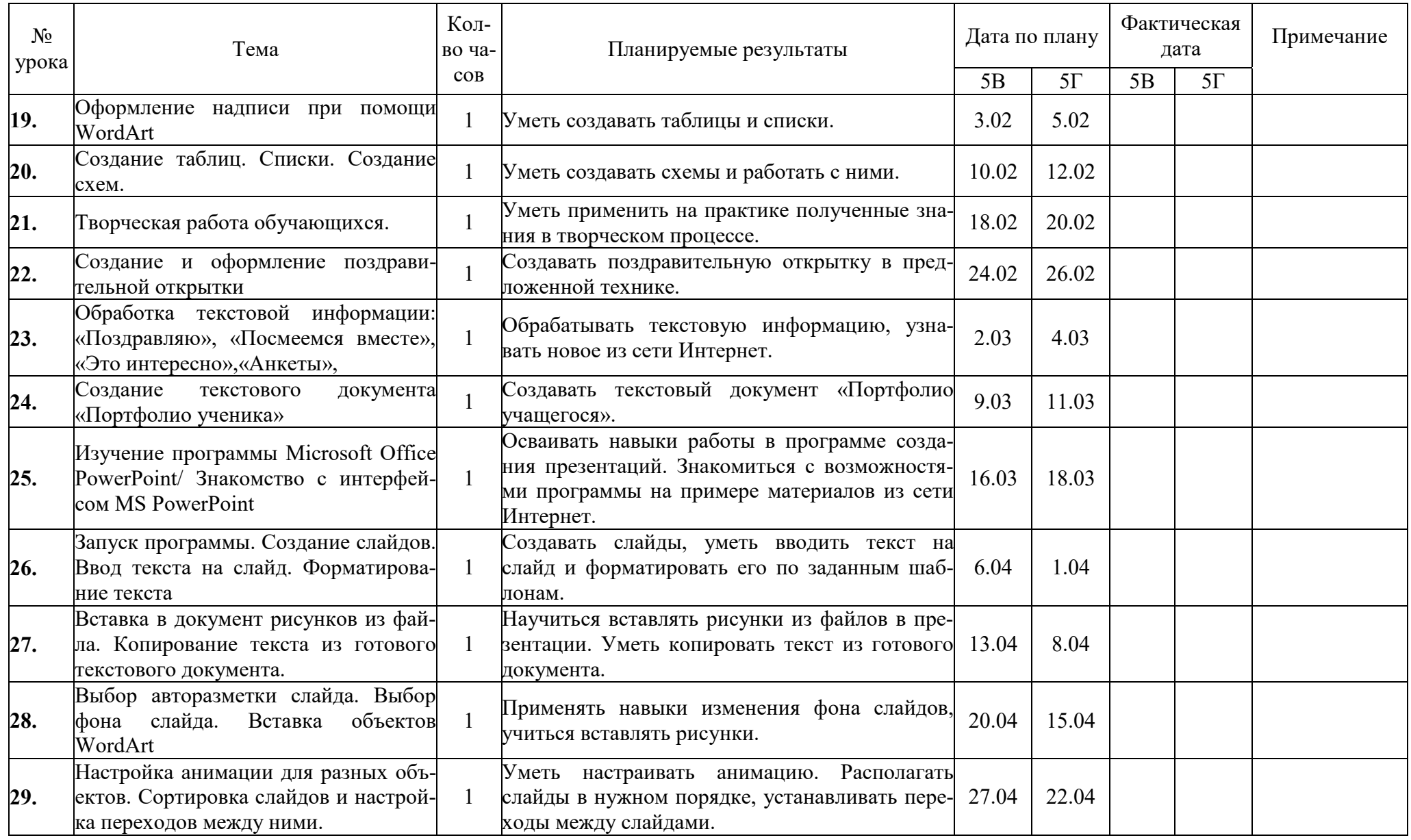

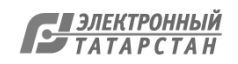

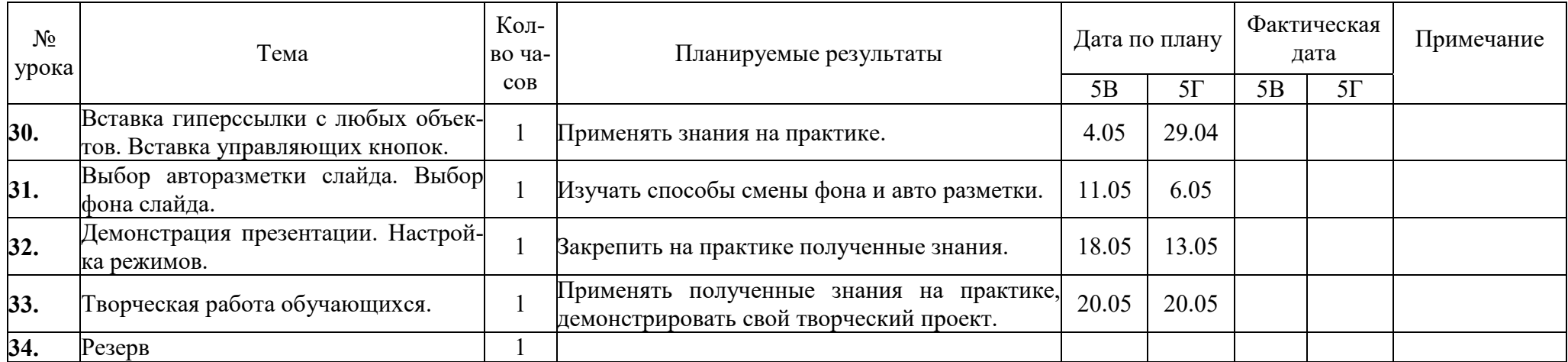

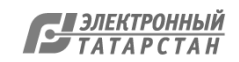

Лист согласования к документу № 54 от 27.04.2024 Инициатор согласования: Тышко О.Г. Директор Согласование инициировано: 27.04.2024 08:03

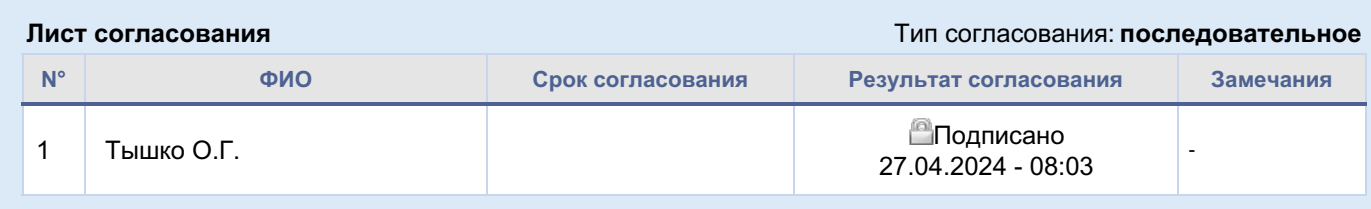

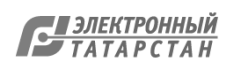